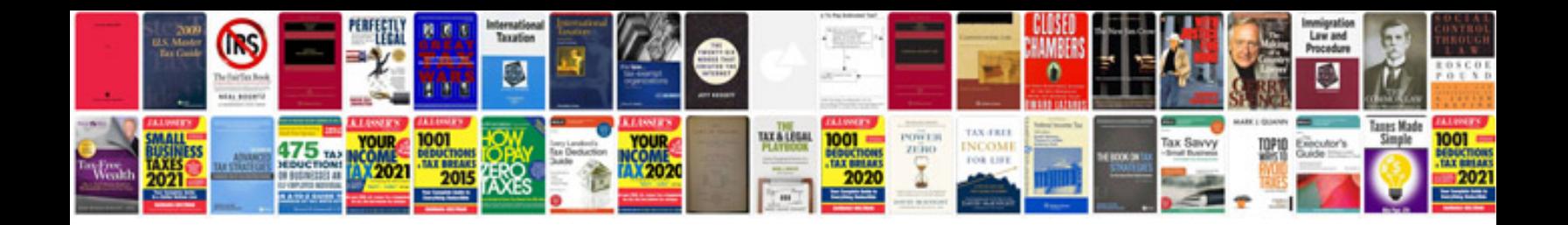

**2015 ford edge manual**

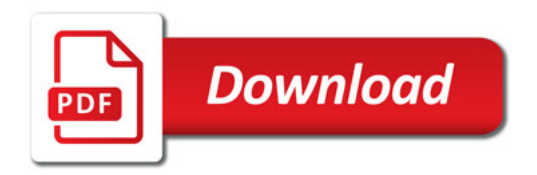

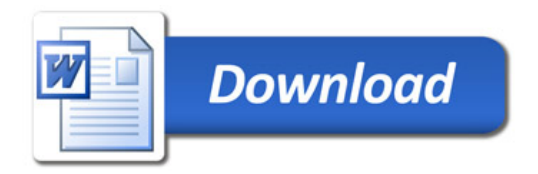